# A new font selection scheme for TEX macro packages (Basic Macros)<sup>∗</sup>

Frank Mittelbach Rainer Schöpf

March 27, 2018

This file is maintained by the L<sup>AT</sup>EX Project team. Bug reports can be opened (category latex) at https://latex-project.org/bugs.html.

This file contains the main implementation of the 'low level' font selection commands. See other parts of the IATEX distribution, or The IATEX Companion for higher level documentation of the IATEX 'New' Font Selection Scheme.

Warning: The macro documentation is still basically the documentation from the first NFSS release and therefore in some cases probably not completely accurate.

The '2ekernel' code ensures that a \usepackage{autofss1} is essentially ignored if a 'full' format is being used that has picture mode already in the format. Note the autofss2 loading is currently disabled.

1 <a></a>ekernel></a>\expandafter\let\csname ver@autofss1.sty\endcsname\fmtversion</a>

# 1 Preliminary macros

We define a number of macros that will be used later.

\@nomath \@nomath is used by most macros that will have no effect in math mode. It issues a warning message.

```
2 (*2ekernel)
```

```
3 \def\@nomath#1{\relax\ifmmode
4 \@font@warning{Command \noexpand#1invalid in math mode}\fi}
```
<sup>∗</sup>This file has version number v3.2a dated 2017/01/10

# \no@alphabet@error The macro \no@alphabet@error is called whenever the user requests a math alphabet that is not available in the current version. In math mode an error message is produced otherwise the command keeps silent. The argument is the name of the control sequence that identifies the math *alphabet*. The **\relax** at the beginning is necessary to prevent T<sub>E</sub>X from scanning too far in certain situations.<br>  $\frac{5 \text{ red of } \text{longel } \text{photot} \cdot \text{longel}}{2 \text{ rad of } \text{longel } \text{photot} \cdot \text{longel}}$  $\sim$   $\alpha$

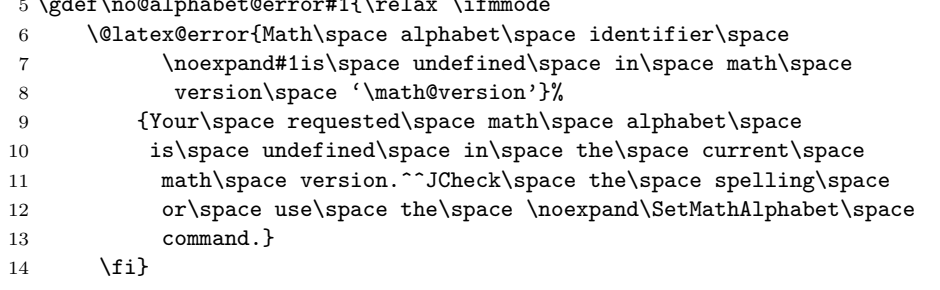

\new@mathgroup We also give a new name to \newfam and \fam to avoid verbal confusion (see the \mathgroup introduction).<sup>1</sup>

```
15 %\def\new@mathgroup{\alloc@8\mathgroup\chardef\sixt@@n}
```
\let\mathgroup\fam

%\let\newfam\new@mathgroup

\@onlypreamble\new@mathgroup

# 2 Macros for setting up the tables

\DeclareFontShape The macro \DeclareFontShape takes 6 arguments:

\def\DeclareFontShape{\begingroup

First we restore the catcodes of all characters used in the syntax.

\nfss@catcodes

We use **\expandafter \endgroup** to restore catcode in case something goes wrong with the argument parsing (suggested by Tim Van Zandt)

## \DeclareFontShape

| 21 | \expandafter\endgroup                                   |
|----|---------------------------------------------------------|
| 22 | \DeclareFontShape@}                                     |
|    | 23 \def\DeclareFontShape@#1#2#3#4#5#6{%                 |
| 24 | \expandafter\ifx\csname #1+#2\endcsname\relax           |
| 25 | \@latex@error{Font family '#1+#2' unknown}\@eha         |
| 26 | \else                                                   |
| 27 | $\verb \expandafter $                                   |
| 28 | \xdef\csname#1/#2/#3/#4\endcsname{\expandafter\noexpand |
| 29 | \csname #5\endcsname}%                                  |
| 30 | \def\reserved@a{#6}%                                    |
| 31 | \global                                                 |

<sup>&</sup>lt;sup>1</sup>For the same reason it seems advisable to **\let\fam** and **\newfam** equal to **\relax**, but this is commented out to retain compatibility to existing style files.

```
32 \expandafter\let\csname#5\expandafter\endcsname
                    33 \ifx\reserved@a\@empty
                    34 \@empty
                    35 \else
                    36 \reserved@a
                    37 \overline{1}38 \fi
                    39 }
  \DeclareFixedFont Define a direct font switch that avoids all overhead.
                    40 \def\DeclareFixedFont#1#2#3#4#5#6{%
                    41 \begingroup
                    42 \math@fontsfalse
                    43 \every@math@size{}%
                    44 \fontsize{#6}\z@
                    45 \usefont{#2}{#3}{#4}{#5}%
                    46 \global\expandafter\let\expandafter#1\the\font
                    47 \endgroup
                    48 }
\do@subst@correction
                    49 \def\do@subst@correction{%
                    50 \xdef\subst@correction{%
                    51 \font@name
                    52 \global\expandafter\font
                    53 \csname \curr@fontshape/\f@size\endcsname
                    54 \noexpand\fontname\font
                    55 \relax}%
                    Calling \subst@correction after the current group means calling it after we have
                    loaded the substitution font which is done inside a group.
                    56 \aftergroup\subst@correction
                    57 }
 \DeclareFontFamily
                    58 \def\DeclareFontFamily#1#2#3{%
                    If we want fast checking for the encoding scheme we can just check for \T@.. being
                    defined.
                    59 % \@tempswafalse
                    60 % \def\reserved@b{#1}%
                    61 % \def\cdp@elt##1##2##3##4{\def\reserved@c{##1}%
                    62 % \ifx\reserved@b\reserved@c \@tempswatrue\fi}%
                    63 % \cdp@list
                    64 % \if@tempswa
                    65 \@ifundefined{T@#1}%
                    66 {%
                    67 \@latex@error{Encoding scheme '#1' unknown}\@eha
                    68 }%
                    69 {%
```
Now we have to define the macro  $\langle \#1 \rangle + \langle \#2 \rangle$  to contain #3. But since most of the time #3 will be empty we use **\let** in a tricky way rather than a simple **\def** since this will save internal memory. We store the argument #3 in a temporary macro \reserved@a.

#### 70 \def\reserved@a{#3}%

We compare **\reserved@a** with **\@empty** If these two are the same we **\let** the 'extra' macro equal to **\@empty** which is not the same a doing a **\let** to **\reserved@a** — the latter would blow one extra memory location rather then reusing the one from \@empty.

```
71 \global
         72 \expandafter\let\csname #1+#2\expandafter\endcsname
         73 \ifx \reserved@a\@empty
         74 \@empty
         75 \else \reserved@a
         76 \overline{\text{1}}77 }%
         78 }
\cdp@list We initialize the code page list to be empty.
```
79 \let\cdp@list\@empty 80 \@onlypreamble\cdp@list

#### \cdp@elt

81 \let\cdp@elt\relax 82 \@onlypreamble\cdp@elt

#### \DeclareFontEncoding

83 \def\DeclareFontEncoding{%

First we start with ignoring all blanks and newlines since every surplus space in the second or third argument will come out in a weird place in the document.

- 84 \begingroup
- 85 \nfss@catcodes
- 86 \expandafter\endgroup
- 87 \DeclareFontEncoding@}

88 \@onlypreamble\DeclareFontEncoding

89 \def\DeclareFontEncoding@#1#2#3{%

```
90 \expandafter
```
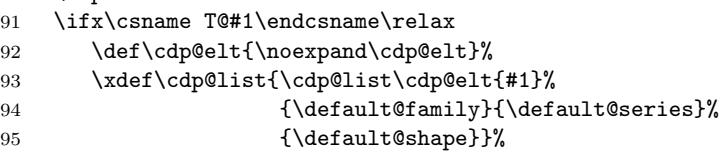

To support encoding dependent commands (like accents) we initialise the command  $\ldots$  mand  $\ell$  cmd to be  $\delta$  changed@cmd. (See ltoutenc.dtx for details.)

```
96 \expandafter\let\csname#1-cmd\endcsname\@changed@cmd
```

```
97 \else
```
 \@font@info{Redeclaring font encoding #1}% \fi \global\@namedef{T@#1}{#2}% \global\@namedef{M@#1}{\default@M#3}% Keep a record of the last encoding being declared: \xdef\LastDeclaredEncoding{#1}% } \@onlypreamble\DeclareFontEncoding@ \LastDeclaredEncoding The last encoding being declared by \DeclareFontEncoding. \def\LastDeclaredEncoding{}

# \DeclareFontSubstitution

 \def\DeclareFontSubstitution#1#2#3#4{% \expandafter \ifx\csname T@#1\endcsname\relax \@latex@error{Encoding scheme '#1' unknown}\@eha \else \begingroup

We loop through the **\cdp@list** and rebuild it anew in **\toks@** thereby replacing the defaults for the encoding in question with the new defaults. It is important to store the encoding to test against expanded in \reserved@a since it might just be \LastDeclaredEncoding that is passed as #1.

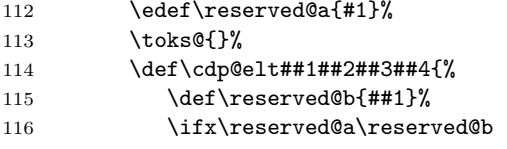

Here we use the new defaults but we use ##1 (i.e., the encoding name already stored previously) since we know that it is expanded.

117 \addto@hook\toks@{\cdp@elt{##1}{#2}{#3}{#4}}%

118 \else

If \reserved@a and \reserved@b differ then we simply copy from the old list to the new.

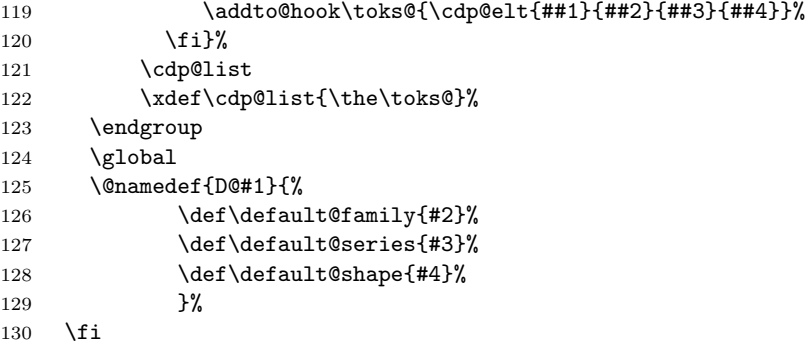

131 } 132 \@onlypreamble\DeclareFontSubstitution

```
\DeclareFontEncodingDefaults
```

```
133 \def\DeclareFontEncodingDefaults#1#2{%
134 \ifx\relax#1\else
135 \ifx\default@T\@empty\else
136 \@font@info{Overwriting encoding scheme text defaults}%
137 \fi
138 \gdef\default@T{#1}%
139 \fi
140 \ifx\relax#2\else
141 \ifx\default@M\@empty\else
142 \@font@info{Overwriting encoding scheme math defaults}%
143 \fi
144 \gdef\default@M{#2}%
145 \fi
146 }
147 \@onlypreamble\DeclareFontEncodingDefaults
```
\default@T

\default@M <sup>148</sup> \let\default@T\@empty 149 \let\default@M\@empty

```
\DeclarePreloadSizes
```

```
150 \def\DeclarePreloadSizes#1#2#3#4#5{%
151 \@ifundefined{T@#1}%
152 {\@latex@error{Encoding scheme '#1' unknown}\@eha}%
153 {%
```
Don't know at the moment what this group here does!

154 \begingroup

We define a macro  $\text{Set}^2$  that grabs the next size and loads the corresponding font. This is done by delimiting \reserved@f's only argument by the token , (comma).

## 155 \def\reserved@f##1,{%

The end of the list will be detected when there are no more elements, i.e. when \reserved@f's argument is empty. The trick used here is explained in Appendix D of the TEXbook: if the argument is empty the \if will select the first clause and \let \reserved@f equal to \relax. (We use the > character here since it cannot appear in font file names.)

```
156 \if>##1>%
157 \let\reserved@f\relax
158 \else
```
<sup>&</sup>lt;sup>2</sup>We cannot use **\@tempa** since it is needed in **\pickup@font**.

Otherwise, we define \font@name appropriately and call \pickup@font to do the work. Note that the requested \curr@fontshape combination must have been defined, or you will get an error. The definition of \font@name is carried out globally to be consistent with the rest of the code in this file. 159 \xdef\font@name{\csname#1/#2/#3/#4/##1\endcsname}% 160 \pickup@font Now we forget the name of the font just loaded. More precisely, we set the corresponding control sequence to \relax. This means that later on, when the font is first used, the macro \define@newfont is called again to execute the 'extra' macro for this font. 161 \global\expandafter\let\font@name\relax  $162 \qquad \qquad \text{if}$ Finally we call **\reserved@f** again to process the next size. If **\reserved@f** was \let equal to \relax this will end the macro. 163 \reserved@f}% We finish with reinserting the list of sizes after the **\reserved@f** macro and appending an empty element so that the end of the list is recognized properly. 164 \reserved@f#5,,% 165 \endgroup 166 }% 167 } 168 \@onlypreamble\DeclarePreloadSizes \ifmath@fonts We need a switch to decide if we have to switch math fonts. For this purpose we provide \ifmath@fonts that can be set to true or false by the \S@... macros depending on if math fonts are provided for this size or not. The default is of course to switch all fonts. 169 \newif\ifmath@fonts \math@fontstrue \DeclareMathSizes \DeclareMathSizes takes the text size, math text size, math script size, and math \DeclareMathSizes\* scriptscript size as arguments and defines the right \S@. . . macro. 170 \def\DeclareMathSizes{% 171 \@ifstar{\@DeclareMathSizes\math@fontsfalse}% 172 {\@DeclareMathSizes{}}} 173 \@onlypreamble\DeclareMathSizes \@DeclareMathSizes This modification by Michael J. Downes on comp.text.tex on 2002/10/17 allows the user to have settings such as \DeclareMathSizes{9.5dd}{9.5dd}{7.4dd}{6.6dd}. 174  $\langle$  /2ekernel $\rangle$ 175 (latexrelease)\IncludeInRelease{2015/01/01}{\@DeclareMathSizes}% 176 (latexrelease)  ${Arbitrary units in \DeclareMathSizes}$ % 177  $\langle *2$ ekernel | latexrelease $\rangle$ 178 \def\@DeclareMathSizes #1#2#3#4#5{% 179 \@defaultunits\dimen@ #2pt\relax\@nnil 180 \if \$#3\$%

```
181 \expandafter\let\csname S@\strip@pt\dimen@\endcsname\math@fontsfalse
182 \else
183 \@defaultunits\dimen@ii #3pt\relax\@nnil
184 \@defaultunits\@tempdima #4pt\relax\@nnil
185 \@defaultunits\@tempdimb #5pt\relax\@nnil
186 \toks@{#1}%
187 \expandafter\xdef\csname S@\strip@pt\dimen@\endcsname{%
188 \gdef\noexpand\tf@size{\strip@pt\dimen@ii}%
189 \gdef\noexpand\sf@size{\strip@pt\@tempdima}%
190 \gdef\noexpand\ssf@size{\strip@pt\@tempdimb}%
191 \the\toks@
192 }%
193 \fi
194 }%
195 \langle/2ekernel | latexrelease)
196 (latexrelease)\EndIncludeInRelease
197 (latexrelease)\IncludeInRelease{0000/00/00}{\@DeclareMathSizes}%
198 (latexrelease) Example 3 and 198 (Arbitrary units in \DeclareMathSizes}%
199 (latexrelease)\def\@DeclareMathSizes#1#2#3#4#5{%
200\langlelatexrelease\rangle \@defaultunits\dimen@#2pt\relax\@nnil
201 (latexrelease) \if$#3$%
202 \langlelatexrelease\rangle \expandafter \let
203 (latexrelease) \csname S@\strip@pt\dimen@\endcsname
204 \langle\atexrelease\rangle \math@fontsfalse
205 (latexrelease) \else
206 \langle\text{latexrelease}\rangle \expandafter \gdef
207 (latexrelease) \csname S@\strip@pt\dimen@\endcsname
208 (latexrelease) {\gdef\tf@size{#3}\gdef\sf@size{#4}%<br>209 (latexrelease) {\gdef\the state state {#5}%
                                              \gdef\ssf@size{#5}%
210 (latexrelease) #1%211 \langle latexrelease\rangle212 \langlelatexrelease\rangle \fi}%
213 (latexrelease)\EndIncludeInRelease
214 (*2ekernel)
```
#### 215 \@onlypreamble\@DeclareMathSizes

# 3 Selecting a new font

# 3.1 Macros for the user

\f@encoding

\fontencoding As we said in the introduction a font is described by four parameters. We first define macros to specify the wanted family, series, or shape. These are simply recorded in internal macros \f@family, \f@series, and \f@shape, resp. We use \edef's so that the arguments can also be macros.

```
216 \DeclareRobustCommand\fontencoding[1]{%
```

```
217 \expandafter\ifx\csname T@#1\endcsname\relax
```

```
218 \@latex@error{Encoding scheme '#1' unknown}\@eha
```

```
219 \else
```
# 220 \edef\f@encoding{#1}%

# 221 \ifx\cf@encoding\f@encoding

If the new encoding is the same as the old encoding we have nothing to do. However, in case we had a sequence of several encoding changes without a **\selectfont** in-between we can save processing by making sure that \enc@update is \relax.

222 \let\enc@update\relax  $223$  \else

If current and new encoding differ we define the macro \enc@update to contain all updates necessary at \selectfont time.

```
224 \let\enc@update\@@enc@update
225 \overline{1}226 \fi
227 }
```
#### \@@enc@update

# 228 \def\@@enc@update{%

When **\@@enc@update** is executed **\f@encoding** holds the encoding name for the new encoding and  $c$ f@encoding the name of the last active encoding.

We start by setting the init command for encoding dependent macros to \@changed@cmd.

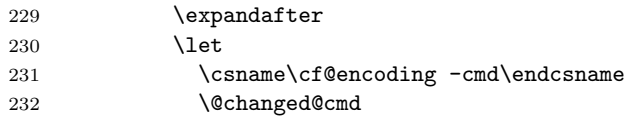

Then we turn the one for the new encoding to **\@current@cmd** (see ltoutenc.dtx for further explanations).

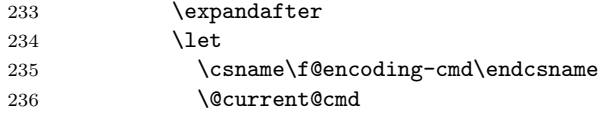

We execute the default settings \default  $\mathcal{T}$ , followed by the one for the new encoding.

237 \default@T

```
238 \csname T@\f@encoding\endcsname
```
Finally we change the default substitution values, disable **\enc@update** and make \f@encoding officially the current encoding.

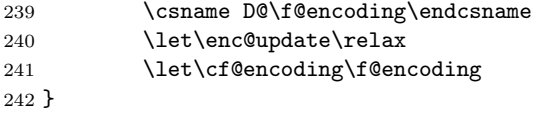

\enc@update The default action in \selectfont is to do nothing.

243 \let\enc@update\relax

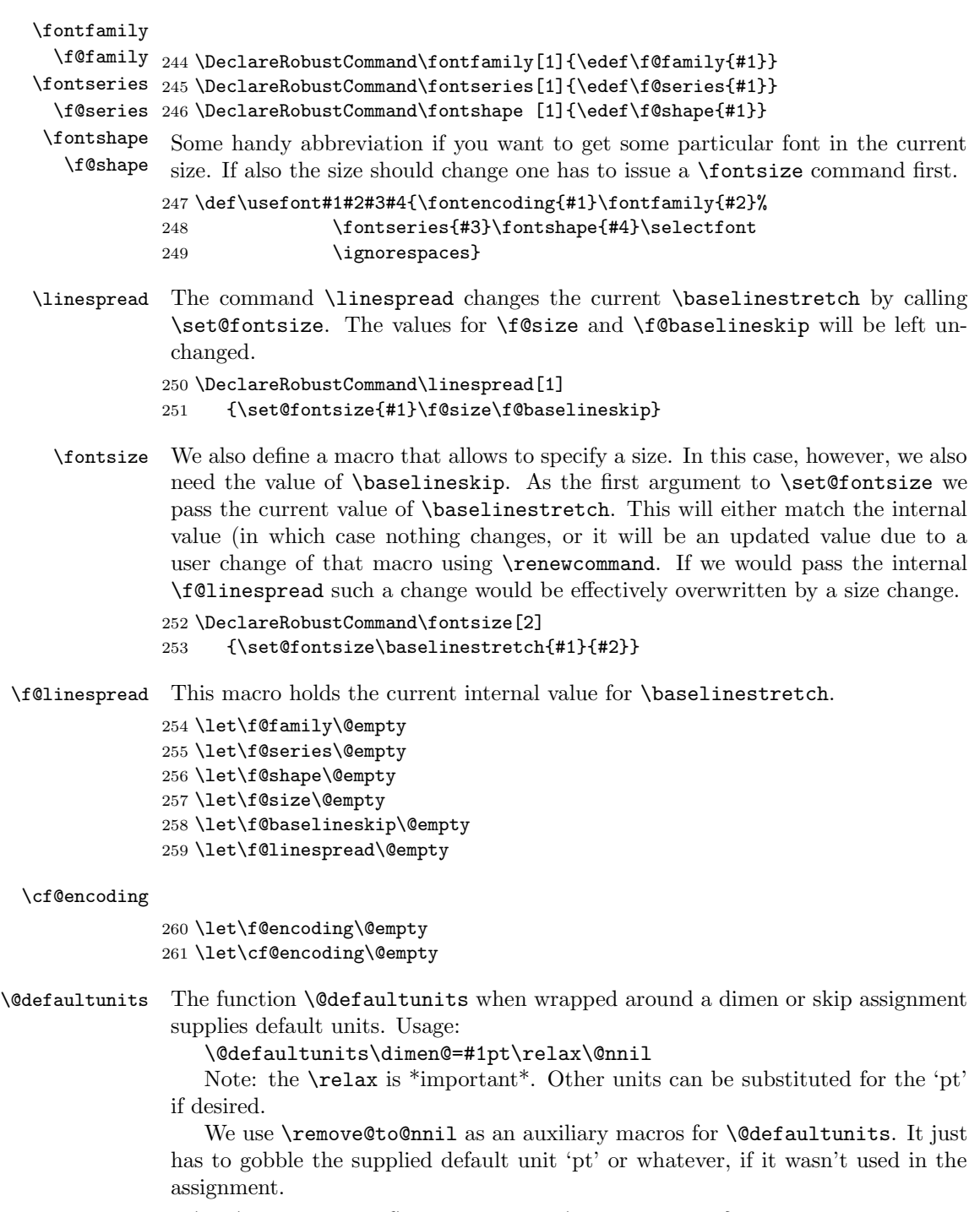

 $262 \def\@{defaultunits{\afteras\\gument\remove@to@nnil\}$ 

\strip@pt This macro strips the characters pt produced by using \the on a dimen register. \rem@pt 263 \begingroup

```
264 \catcode'P=12
265 \catcode'T=12
266 \lowercase{
267 \def\x{\def\rem@pt##1.##2PT{##1\ifnum##2>\z@.##2\fi}}}
268 \expandafter\endgroup\x
269 \def\strip@pt{\expandafter\rem@pt\the}
```
\mathversion \mathversion takes the math version name as argument, defines \math@version \math@version appropriately and switches to the font selected forcing a call to \glb@settings if the version is known to the system.

```
270 \DeclareRobustCommand\mathversion[1]
271 {\@nomath\mathversion
272 \expandafter\ifx\csname mv@#1\endcsname\relax
273 \@latex@error{Math version '#1' is not defined}\@eha\else
274 \edef\math@version{#1}%
```
We need to force a math font setup both now and at the point where we return to the previous math version. Forcing a math font setup can simply be done by setting \glb@currsize to an invalid value since this will trigger the setup when the formula starts.

## 275 \gdef\glb@currsize{}%

When the scope of the current \mathversion ends we need to restore the old setup. However this time we need to force it directly at least if we are inside math, otherwise we could wait. Another way to enhance this code here is todo the setting only if the version really has changed after all. This might be interesting in case of amstext and boldsymbol.

276 \aftergroup\glb@settings 277  $\{f_i\}$ 

If TEX would support a hook just before the end of a formula (opposite of \everymath so to speak) the implementation of the algorithm would be much simpler because in that case we would set up the correct math fonts at this point without having to worry about incorrect settings due to nesting. The same would be true if in LAT<sub>EX</sub> the use of  $\frac{1}{2}$  (as the primitive T<sub>EX</sub> command) would be impossible and instead only a higher-level interface would be available. Note that this does not mean that a \$ couldn't be the short-hand for starting and stopping that higher-level interface, it only means that the direct TFX function must be hidden.

Anyway, since we don't have this and won't have it in  $\mathbb{L}\mathrm{Tr} X2_{\varepsilon}$  we need to implement it in a somewhat slower way.

We test for the current math font setup on entry of a formula, i.e., on the hooks \everymath and \everydisplay. But since these hooks may contain user data we provide ourselves with an internal version of these hooks which stays frozen.

```
\frozen@everymath
New internal names for \everymath and \everydisplay.
\frozen@everydisplay
278 \let\frozen@everymath\everymath
                     279 \let\frozen@everydisplay\everydisplay
```
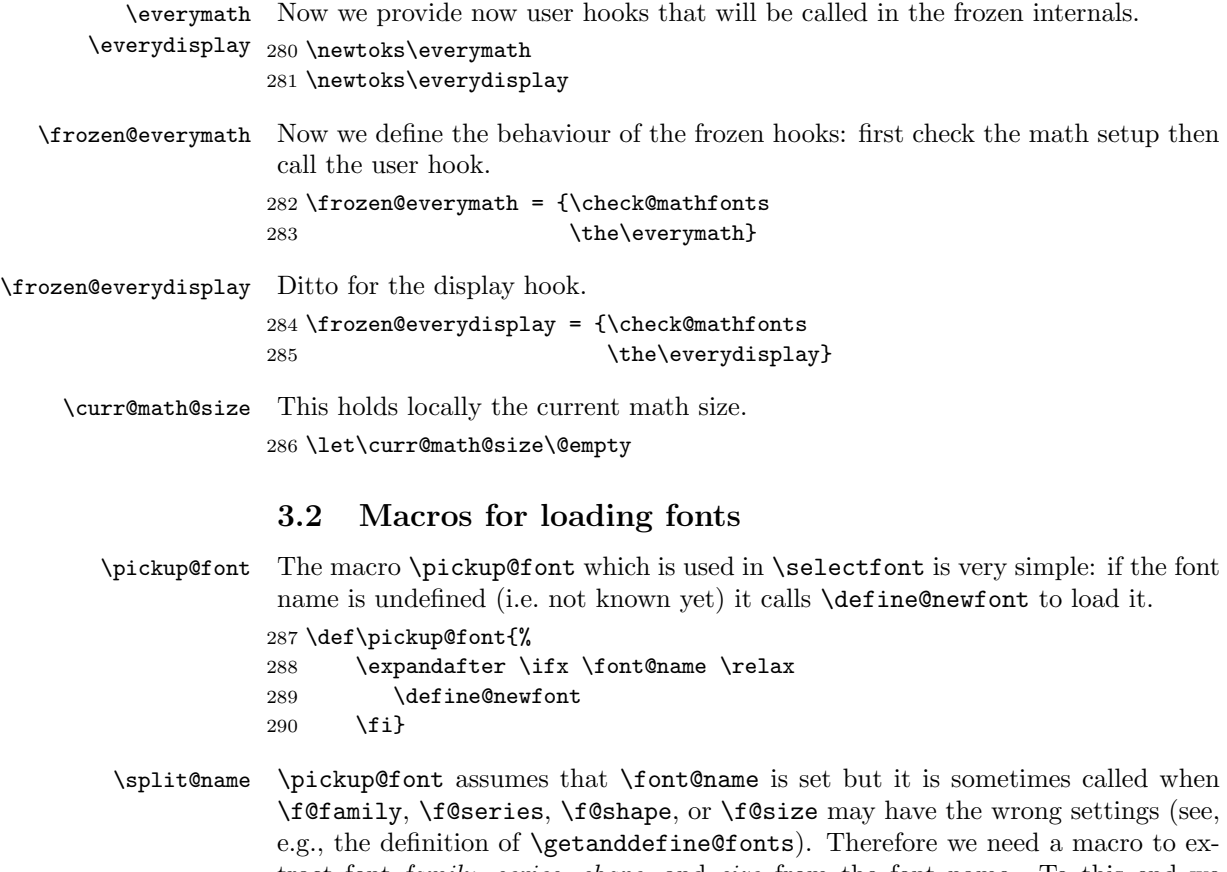

tract font family, series, shape, and size from the font name. To this end we define \split@name which takes the font name as a list of characters of \catcode 12 (without the backslash at the beginning) delimited by the special control sequence \@nil. This is not very complicated: we first ensure that / has the right \catcode

```
291 {\catcode'\/=12
```
and define \split@name so that it will define our private \f@encoding, \f@family, \f@series, \f@shape, and \f@size macros.

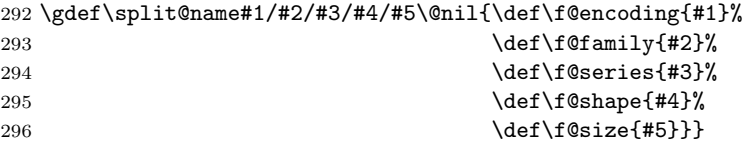

```
\curr@fontshape Abbreviation which may get removed again for speed.
                297 \def\curr@fontshape{\f@encoding/\f@family/\f@series/\f@shape}
```
\define@newfont Now we can tackle the problem of defining a new font. 298 \def\define@newfont{%

We have already mentioned that the token list that \split@name will get as argument must not start with a backslash. To reach this goal we will set the \escapechar to −1 so that the \string primitive will not generate an escape character. To keep this change local we open a group. We use \begingroup for this purpose since \define@newfont might be called in math mode, and an empty **\bgroup... \egroup** would add an empty Ord atom to the math list and thus affect the spacing.

Also locally redefine \typeout so that 'No file ...fd' Warnings become Font Info message just sent to the log file.

```
299 \begingroup
```
300 \let\typeout\@font@info

```
301 \escapechar\m@ne
```
Then we extract encoding scheme, family, series, shape, and size from the font name. Note the four \expandafter's so that \font@name is expanded first, then \string, and finally \split@name.

302 \expandafter\expandafter\expandafter 303 \split@name\expandafter\string\font@name\@nil

If the \curr@fontshape combination is not available, (i.e. undefined) we call the macro \wrong@fontshape to take care of this case. Otherwise \extract@font will load the external font for us.

```
304 % \expandafter\ifx
305 % \csname\curr@fontshape\endcsname \relax
306 \try@load@fontshape % try always
307 % \fi
308 \expandafter\ifx
309 \csname\curr@fontshape\endcsname \relax
310 \wrong@fontshape\else
```
To allow substitution we call the curr@fontshape macro which usually will expand to \relax but may hold code for substitution (see \subst@fontshape definition).

```
311 % \csname\curr@fontshape\endcsname
312 \extract@font\fi
```
We are nearly finished and must only restore the \escapechar by closing the group.

```
313 \endgroup}
```
314 \def\try@load@fontshape{%

```
315 \expandafter
```

```
316 \ifx\csname \f@encoding+\f@family\endcsname\relax
317 \@font@info{Try loading font information for
318 \f@encoding+\f@family}%
```
We predefine this combination to be **\@empty** which means that next time we don't try again unnecessary in case we don't find a .fd file. If the file contains a \DeclareFontFamily command than this setting will be overwritten.

```
319 \global\expandafter\let
320 \csname\f@encoding+\f@family\endcsname\@empty
```
Set the catcodes used in the syntax, but do it only once (this will be restored at the end of the font loading group).

321 \nfss@catcodes

# 322 \let\nfss@catcodes\relax

For increased portability make the external filename monocase, but look for the (old style) mixed case filename if the first attempt fails.

On any monocase system this means that the file is looked for twice which takes up time and string space, but at least for this release Check for both names to give people time to re-install their private fd files with lowercase names.

```
323 \edef\reserved@a{%
324 \lowercase{%
325 \noexpand\InputIfFileExists{\f@encoding\f@family.fd}}}%
326 \reserved@a\relax
327 {\@input@{\f@encoding\f@family.fd}}%
328 \fi}
```
\nfss@catcodes This macro should contain the standard \catcode assignments to all characters which are used in the commands found in an  $\cdot$  fd file and which might have special \catcodes in the middle of a document. If necessary, this list can be extended in a package file using a suitable number of \expandafter, i.e.,

```
\expandafter\def\expandafter\nfss@catcodes
      \expandafter{\nfss@catcodes <additional settings>}
```
Note, that this macro might get executed several times since it is also called by \DeclareFontShape, thus it probably should not be misused as a general purpose hook.

#### 329 \def\nfss@catcodes{%

We start by making  $\&$  a letter and ignoring all blanks and newlines.

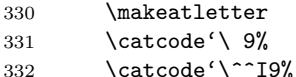

```
333 \catcode'\^^M9%
```
Then we set up  $\langle \cdot, \cdot \rangle$ ,  $\sharp$ ,  $\sharp$  and  $\sharp$  in case an . **fd** file is loaded during a verbatim environment.

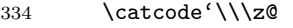

- 335 \catcode'\{\@ne
- 336 \catcode'\}\tw@
- 337 \catcode'\#6% 338  $\text{catcode'}^7%$
- 
- 339 \catcode'\%14%

The we make sure that the important syntax parts have the right \catcode.

- 340 \@makeother\<%
- 341 \@makeother\>%
- 342 \@makeother\\*%
- 343 \@makeother\.%
- 344 \@makeother\-%

```
345 \@makeother\/%
346 \@makeother\[%
347 \@makeother\]%
348 \@makeother\'%
349 \@makeother\'%
350 \@makeother\"%
351 }
```
# \DeclareErrorFont Declare the last resort shape! We assume that in this fontshape there is a 10pt font but it doesn't really matter. We only loose one macro name if the assumption is false. But at least the font should be there!

```
352 \def\DeclareErrorFont#1#2#3#4#5{%
353 \xdef\error@fontshape{%
354 \noexpand\expandafter\noexpand\split@name\noexpand\string
355 \expandafter\noexpand\csname#1/#2/#3/#4/#5\endcsname
356 \noexpand\@nil}%
```
Initialize all those internal variables which may or may not have values in the first seconds of NFSS' bootstraping process. Later on such values will be updated when an encoding is selected, etc.

We definitely don't want to set  $\text{Geocoding};$  we can set all the others since if they are left "blank" any selection would grap "error default values" as well. However, this probably should go also.

```
357 % \gdef\f@encoding{#1}%
358 \gdef\default@family{#2}%
359 \gdef\default@series{#3}%
360 \gdef\default@shape{#4}%
361 \global\let\f@family\default@family
362 \global\let\f@series\default@series
363 \global\let\f@shape\default@shape
364 \gdef\f@size{#5}%
365 \gdef\f@baselineskip{#5pt}%
366 }
367 \@onlypreamble\DeclareErrorFont
```
# \wrong@fontshape Before we come to the macro \extract@font we have to take care of unknown \curr@fontshape combinations. The general strategy is to issue a warning and to try a default *shape*, then a default *series*, and finally a default *family*. If this last one also fails T<sub>EX</sub> will go into an infinite loop. But if the defaults are set incorrectly one deserves nothing else!

368 (/2ekernel)

```
369 (latexrelease)\IncludeInRelease{2015/01/01}{\wrong@fontshape}%
```

```
370 (latexrelease) {Font substitution in preample}\%
```

```
371 (*2ekernel | latexrelease)
```

```
372 \def\wrong@fontshape{%
```

```
373 \csname D@\f@encoding\endcsname % install defaults if in math
```
We remember the wanted **\curr@fontshape** combination which we will need in a moment.

```
374 \edef\reserved@a{\csname\curr@fontshape\endcsname}%
```

```
375 \ifx\last@fontshape\reserved@a
```

```
376 \errmessage{Corrupted NFSS tables}%
```
377 \error@fontshape 378 \else

Then we warn the user about the mess and set the shape to its default.

379 \let\f@shape\default@shape

If the combination is not known, try the default series.

```
380 \expandafter\ifx\csname\curr@fontshape\endcsname\relax
381 \let\f@series\default@series
```
If this is still undefined, try the default family. Otherwise give up. We never try to change the encoding scheme!

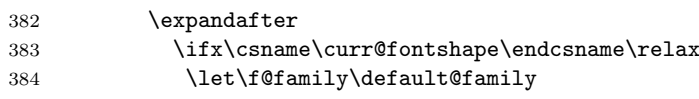

If we change the font family and we are in the preamble then the corresponding .fd file may not been loaded yet. Therefore we try this now. Otherwise equating the requested font shape with the finally selected fontshape below will fail and can result in "NFSS tables corruped". After begin document that will not happen as all .fd files involved in substituation are loaded at \begin{document}.

```
385 \begingroup
386 \try@load@fontshape
387 \endgroup
388 \fi \fi
389 \text{ } \text{ } 15
```
At this point a valid \curr@fontshape combination must have been found. We inform the user about this fact.

The  $\exp\{t\}$  are stops TEX adding the space that it usually puts after command names in messages. The similar construction with \@undefined just produces 'undefined', but saves a few tokens.

\@wrong@font@char is locally redefined in \UseTextSymbol from its normal (empty) definition, to report the symbol generating the font switch.

 \@font@warning{Font shape '\expandafter\string\reserved@a' \expandafter\@gobble\string\@undefined\MessageBreak using '\curr@fontshape' instead\@wrong@font@char}% \global\let\last@fontshape\reserved@a

We change **\@defaultsubs** to produce a warning at the end of the document. The macro \@defaultsubs is initially \relax but gets changed here if some default font substitution happens. It is then executed in **\enddocument**.

394 \gdef\@defaultsubs{%

395 \@font@warning{Some font shapes were not available, defaults 396 substituted.\@gobbletwo}}%

If we substitute a \curr@fontshape combination by the default one we don't want the warning to be printed out whenever this (unknown) combination is used. Therefore we globally \let the macro corresponding to the wanted combination equal to its substitution. This requires the use of four \expandafter's since \csname. . . \endcsname has to be expanded before \reserved@a (i.e. the requested combination), and this must happen before the \let is executed.

397 \global\expandafter\expandafter\expandafter\let

398 \expandafter\reserved@a

399 \csname\curr@fontshape\endcsname

Now we can redefine \font@name accordingly. This must be done globally since it might occur in the group opened by \define@newfont. If we would this definition were local the closing \endgroup there would restore the old meaning of \font@name and then switch to the wrong font at the end of \selectfont although the correct font was loaded.

#### 400 \xdef\font@name{%

#### 401 \csname\curr@fontshape/\f@size\endcsname}%

The last thing this macro does is to call \pickup@font again to load the font if it is not defined yet. At this point this code will loop endlessly if the defaults are not well defined.

```
402 \pickup@font}
403 \langle/2ekernel | latexrelease)
404 (latexrelease)\EndIncludeInRelease
405 \langle datexrelease) \IncludeInRelease{0000/00/00}{} \varphi\406 (latexrelease) {Font substitution in preamble}\%407 (latexrelease)\def\wrong@fontshape{%
408 (latexrelease) \csname D@\f@encoding\endcsname
409 (latexrelease) \edef\reserved@a{\csname\curr@fontshape\endcsname}%
410 (latexrelease) \ifx\last@fontshape\reserved@a
411 (latexrelease) \errmessage{Corrupted NFSS tables}%
412 (latexrelease) \error@fontshape
413 (latexrelease) \else
414 (latexrelease) \let\f@shape\default@shape
415 (latexrelease) \expandafter\ifx\csname\curr@fontshape\endcsname\relax
416 (latexrelease) \let\f@series\default@series
417 (latexrelease) \expandafter
418 (latexrelease) \ifx\csname\curr@fontshape\endcsname\relax
419 (latexrelease) \let\f@family\default@family
420 \; \langle latexrelease\rangle \fi \fi
421 (latexrelease) \fi
422 (latexrelease) \qquad \qquad \qquad \@font@warning{Font shape
423 (latexrelease) (\expandafter\string\reserved@a'
424 (latexrelease) \expandafter\@gobble\string\@undefined
425 (latexrelease) MessageBreak
426 \langle atexrelease\rangle using '\curr@fontshape' instead\@wrong@font@char}%
427 (latexrelease) \global\let\last@fontshape\reserved@a
428 (latexrelease) \gdef\@defaultsubs{%
429 (latexrelease) \@font@warning{Some font shapes were not available,
430 (latexrelease) https://www.defaults.substituted.\@gobbletwo}}%
431 (latexrelease) \global\expandafter\expandafter\expandafter\let
432 (latexrelease) \expandafter\reserved@a
```
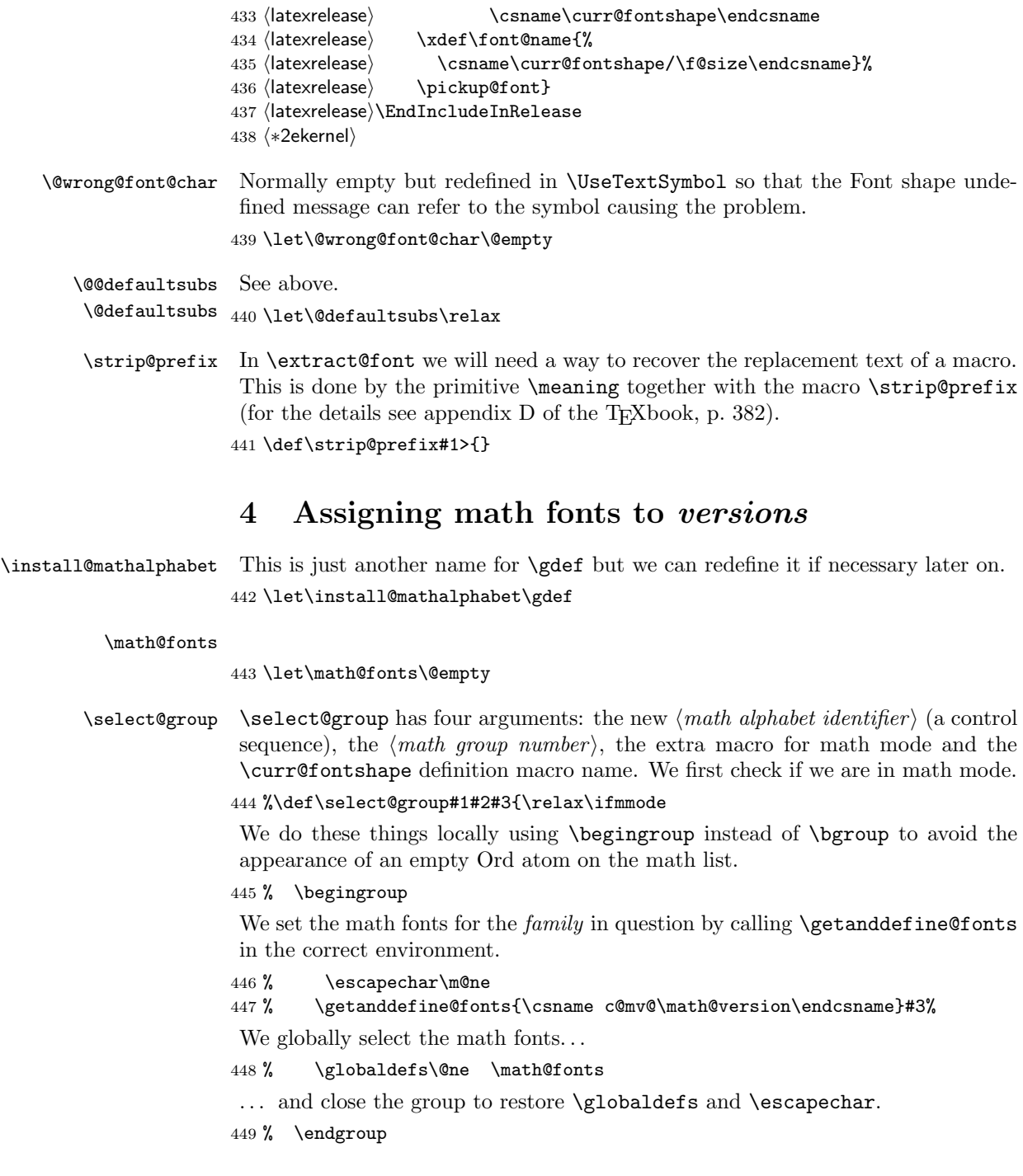

As long as no *size* or version change occurs the  $\langle \text{math alphabet} \text{ identifier} \rangle$  should simply switch to the installed math group instead of calling  $\setminus \select{sequence$  unnecessarily. So we globally redefine the first argument (the new  $\langle math\ alphabet$ )  $identity$ ) to expand into a \mathgroup switch and then select this alphabet. Note that this redefinition will be overwritten by the next call to a version macro. The original code for the end of **\select@group** was

#### \gdef#1{#3\mathgroup #2}#1\fi}

i.e. first redefining the  $\langle math\ alphabet\ identifier \rangle$  and then calling the new definition to switch to the wanted  $\langle math\ group \rangle$ . Now we define the  $\langle math\ alphabet$  $identityier$  as a call to the \use@mathgroup command.

#### 450 % \xdef#1{\noexpand\use@mathgroup\noexpand#2% 451 % {\number\csname c@mv@\math@version\endcsname}}%

But this is not sufficient, as we learned the hard way. The problem here is that the loading of the fonts that comprise the alphabet identifier #1, as well as the necessary math font assignments is deferred until it is used. This is OK so far, but if the fonts are switched within the current formula (which may happen if a sub-formula is a box that contains a math version switch) the font assignments for #1 are not restored unless #1 is used again. This is disastrous since TeX sees the wrong fonts at the end of the math formula, when it converts the math list into a horizontal list.

This is taken into account as follows: When a math alphabet identifier is used for the first time in a certain version it modifies the corresponding macro  $\mu\mathcal{O}(version)$  so that it calls  $\get{anddefine}$  directly in future as well. We use the macro \extract@alph@from@version to do this. It takes the math alphabet identifer #1 and the math version macro as arguments.

- 452 % \expandafter\extract@alph@from@version
- 453 % \csname mv@\math@version\expandafter\endcsname
- 454 % \expandafter{\number\csname c@mv@\math@version\endcsname}%
- 455 % #1%
- 456 % \stepcounter{mv@\math@version}%

Finally, it is not possible to simply call the new definition since we have an argument (the third argument of \use@mathgroup or more exactly the argument od \math@egroup if the margid option is in force) which would swallow our closing \fi. So we use the \expandafter technique to remove the \fi before the \use@mathgroup is expanded.

457 %\expandafter #1\fi}

\extract@alph@from@version We proceed to the definition of the macro \extract@alph@from@version. As stated above, it takes a math alphabet identifier and a math version macro (e.g. \mv@normal) as its arguments.

## 458 \def\extract@alph@from@version#1#2#3{%

To extract and replace the definition of math alphabet identifier #3 in macro #1 we have to recall how this definition looks like: Somewhere in the replacement text of #1 there is the sequence

## $\in$  \install@mathalphabet $\langle math\ alphabet\ identifier \rangle$ #3{%

 $\langle Definitions for \rangle$ #3}

Hence, the first thing we do is to extract the tokens preceding this definitions, the definition itself, and the tokens following it. To this end we define one auxiliary macro \reserved@a.

#### 459 \def\reserved@a##1\install@mathalphabet#3##2##3\@nil{%

When **\reserved@a** is expanded, it will have the tokens preceding the definition in question in its first argument (##1), the following tokens in its third argument (##3), and the replacement text for the math alphabet identifier #3 in its second argument. (##2). This is then recorded for later use in a temporary macro \reserved@b.

#### 460 \def\reserved@b{##2}%

Additionally, we define a macro \reserved@c to reconstruct the definitions for the math version in question from the tokens that will remain unchanged (##1 and ##3) and the yet to build new definitions for the math alphabet identifier #3.

## 461 \def\reserved@c####1{\gdef#1{##1####1##3}}}%

Then we execute our auxiliary macro.

## 462 \expandafter\reserved@a#1\@nil

OK, so now we have to build the new definition for #3. To do so, we first extract the interesting parts out of the old one. The old definition looks like:

 $\setminus$ select@group $\langle math\ alphabet\ identifier \rangle$ 

 $\langle \text{math group } number \rangle$  in  $\langle \text{math ext} \rangle$ 

 $\langle \textit{current}$ fontshape definition $\rangle$ 

So we define a new temporary macro \reserved@a that extracts these parts.

463 \def\reserved@a\select@group#3##1##2\@nil{%

This macro can now directly rebuild the math version definition by calling \reserved@c:

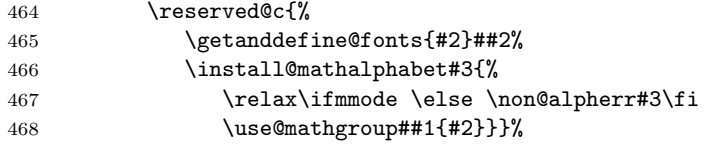

In addtion it defines the alphabet the way it should be used from now on.

```
469 \gdef#3{\relax\ifmmode \else \non@alpherr#3\fi
470 \use@mathgroup##1{#2}}}%
```
Finally, we only have to call this macro \reserved@a on the old definitions recorded in \reserved@b:

```
471 \expandafter\reserved@a\reserved@b\@nil
472 }
```
\math@bgroup \math@egroup Here are the default definitions for **\math@bgroup** and **\math@egroup**. We use \bgroup instead of \begingroup to avoid 'leaking out' of style changes. This has the side effect of always producing mathord atoms.

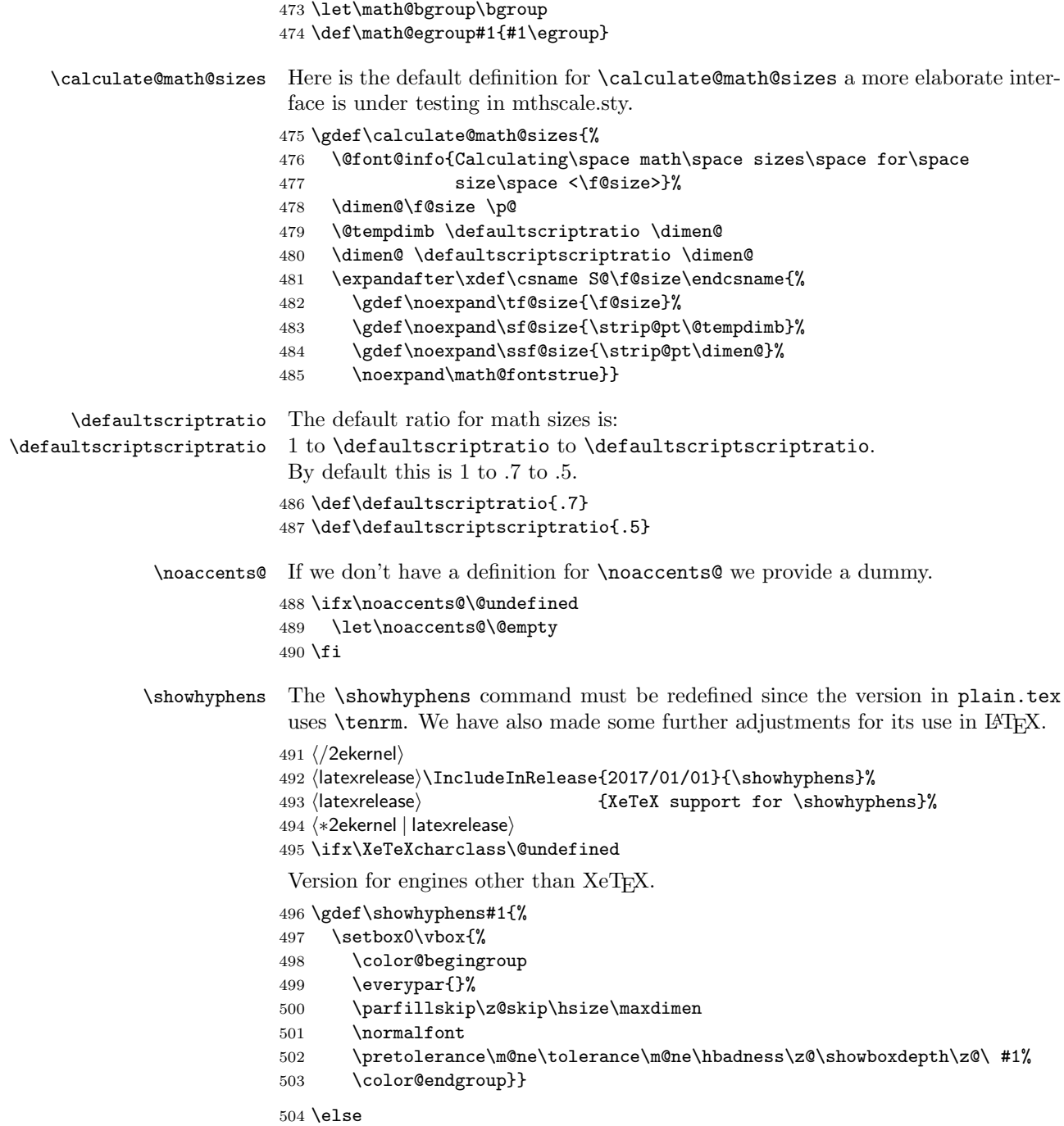

XeT<sub>E</sub>X version. When using system fonts XeT<sub>E</sub>X reports consecutive runs of characters as a single item in box logging, which means the standard \showhyphens does not work. This version typesets the text into a narrow box to force hyphenation and then reconstructs a horizontal list with explicit hyphens to generate the display. Note that the lmr OpenType font is forced, this works even if the characters are not in the font as hyphenation is attempted due to the width of the space and hyphen character. It may generate spurious Missing Character warnings in the log, these are however suppressed from the terminal output by ensuring that \tracingonline is locally zero.

\long\def\showhyphens#1{%

```
506 \setbox0\vbox{%
507 \usefont{TU}{lmr}{m}{n}%
508 \hsize 1sp %
509 \hbadness\@M
510 \hfuzz\maxdimen
511 \tracingonline\z@
512 \everypar={}%
513 \leftskip\z@skip
514 \rightskip\z@skip
515 \parfillskip\z@skip
516 \hyphenpenalty=-\@M
517 \pretolerance\m@ne
518 \interlinepenalty\z@
519 \clubpenalty\z@
520 \widowpenalty\z@
521 \brokenpenalty1127 %
522 \setbox\z@\hbox{}%
523 \noindent
524 \hskip\z@skip
525 #1%
526 \par
```
Note here we stop the loop if made no progress, non-removable items may mean that we can not process the whole list (which would be testable as \lastnodetype=-1).

```
527 \loop
528 \@tempswafalse
529 \ifnum\lastnodetype=11\unskip\@tempswatrue\fi
530 \ifnum\lastnodetype=12\unkern\@tempswatrue\fi
531 \ifnum\lastnodetype=13 %
532 \count@\lastpenalty
533 \unpenalty\@tempswatrue
534 \fi
535 \ifnum\lastnodetype=\@ne
536 \setbox\tw@\lastbox\@tempswatrue
537 \setbox0\hbox{\unhbox\tw@\unskip\unskip\unpenalty
538 \ifnum\count@=1127 \else\ \fi
539 \unhbox0}%
540 \count@\z@
541 \fi
542 \if@tempswa
```

```
543 \repeat
             544 \hbadness\z@
             545 \hsize\maxdimen
             546 \showboxdepth\z@
             547 \tolerance\m@ne
             548 \hyphenpenalty\z@<br>549 \noindent\unhbox\:
                    \noindent\unhbox\z@
             550 }}
             551 \fi552 \langle/2ekernel | latexrelease\rangle553 (latexrelease)\EndIncludeInRelease
             554 \frac{\langle} hatexrelease\frac{\langle}IncludeInRelease{0000/00/00}{\showhyphens}%
             555 (latexrelease) Fig. 355 (latexrelease) {XeTeX} support for \showhyphens}%
             556 \text{degree}\\setminus\set557 (latexrelease) \setbox0\vbox{%
             558 (latexrelease) \color@begingroup
             559 (latexrelease) \everypar{}%
             560 (latexrelease) \parfillskip\z@skip\hsize\maxdimen
             561 (latexrelease) \normalfont
             562 (latexrelease) \pretolerance\m@ne\tolerance\m@ne
             563 \lvert \frac{\rangle}{\hbar} \sl{20\showboxdepth\z@\ \#1\}}564 (latexrelease) \color@endgroup}}
             565 (latexrelease)\EndIncludeInRelease
             566 \langle *2ekernel\rangle\addto@hook We need a macro to add tokens to a hook.
             567 \long\def\addto@hook#1#2{#1\expandafter{\the#1#2}}
      \@vpt
             568 \def\@vpt{5}
     \@vipt
             569 \def\@vipt{6}
    \@viipt
             570 \def\@viipt{7}
   \@viiipt
             571 \def\@viiipt{8}
     \@ixpt
             572 \def\@ixpt{9}
      \@xpt
             573 \def\@xpt{10}
     \@xipt
             574 \def\@xipt{10.95}
```
# \@xiipt

575 \def\@xiipt{12}

# \@xivpt

576 \def\@xivpt{14.4}

# \@xviipt

577 \def\@xviipt{17.28}

# \@xxpt

578 \def\@xxpt{20.74}

# \@xxvpt

579 \def\@xxvpt{24.88}

580  $\langle$ /2ekernel $\rangle$